## JAVA Programming Language Homework  $IV -$  Array, Exception Student ID: Name:

1. Given the following Java code:

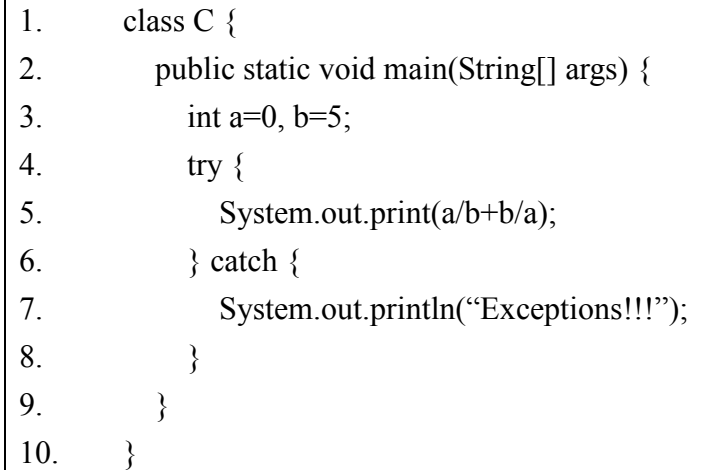

What is the result of attempting to compile the program?

- A. Prints: Exceptions!!!
- B. Prints Nothing
- C. Compiler Error
- D. Runtime Error
- E. None of the above

2. Given the following Java code:

|                | class A $\{$                             |
|----------------|------------------------------------------|
| 2.             | public static void main(String[] args) { |
| 3.             | int a=0, $b=5$ ;                         |
| $\overline{4}$ | String $c[] = {``A", "B", "C"};$         |
| 5.             | try $\{$                                 |
| 6.             | for(int i=1; i<4; i++) {                 |
| 7.             | System.out.print $(c[i])$ ;              |
| 8.             |                                          |
| 9.             | System.out.print $(a/b+b/a)$ ;           |
| 10.            |                                          |
| 11.            | catch(ArithmetException e) $\{$          |

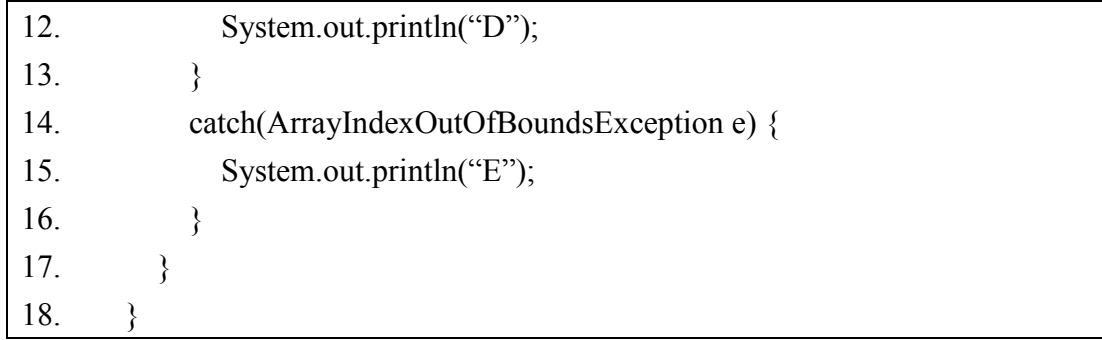

What is the result of attempting to compile the program?

- A. Prints: ABC
- B. Prints: ABD
- C. Prints: BCE
- D. Prints: BCDE
- E. Compiler Error

#### Answer:

## 3. Given the following Java code:

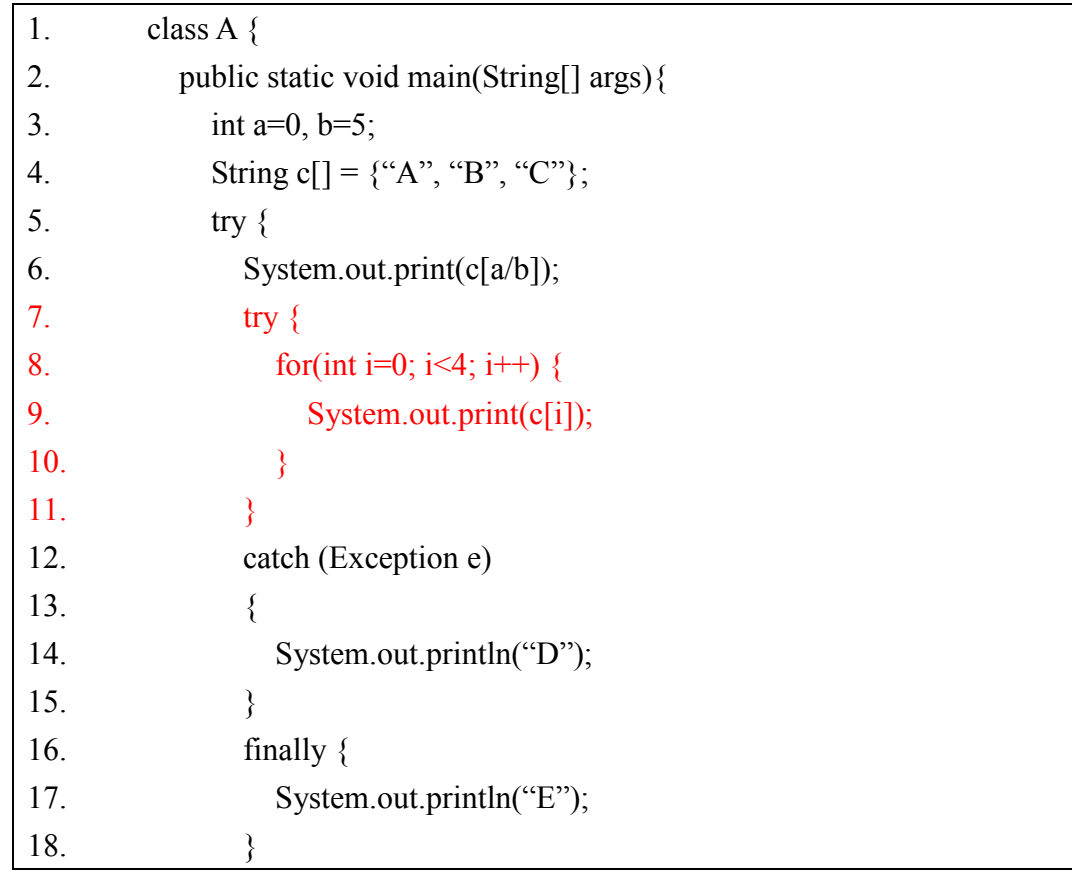

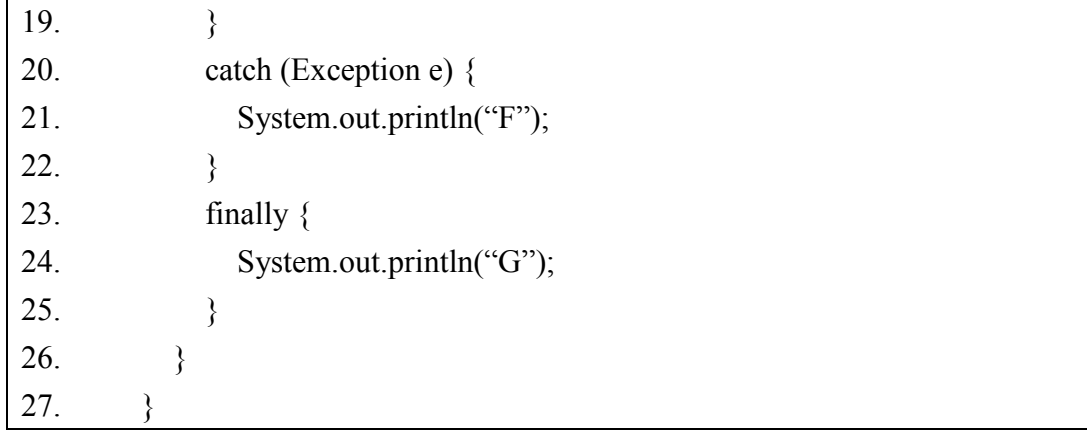

What is the result?

- A. Prints: AABCG
- B. Prints: ABCDG
- C. Prints: AABCDG
- D. Prints: AABCDEG
- E. Prints: AABCDEFG

#### Answer:

## 4. Given the following Java code:

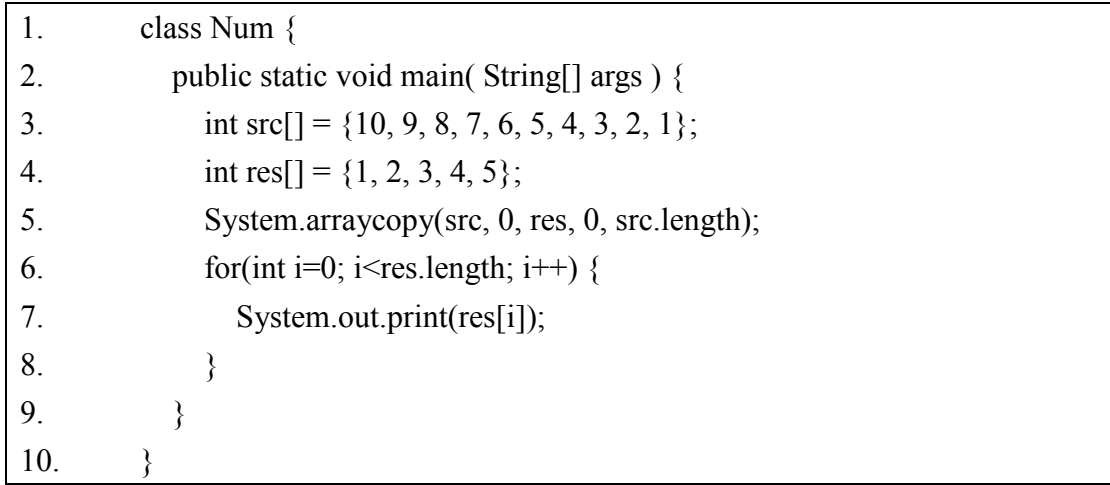

What is the result?

- A. 10987654321
- B. 10987612345
- C. 12345612345
- D. Compiler error

## E. Runtime exception

#### Answer:

5. Given the following Java code:

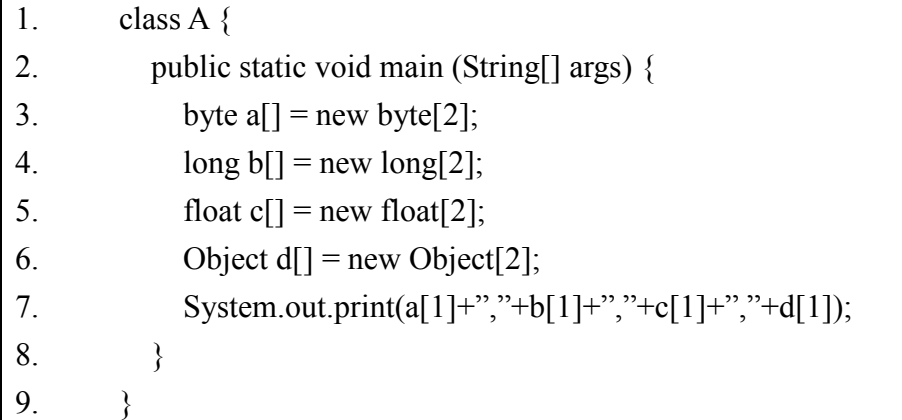

What is the result?

- A. Prints: 0,0,0,null
- B. Prints: 0,0,0.0,null
- C. Prints: 0,0,0,0
- D. Prints: null,null,null,null
- E. The code runs with no output.

### Answer:

 $\mathbf{r}$ 

6. Given the following Java code:

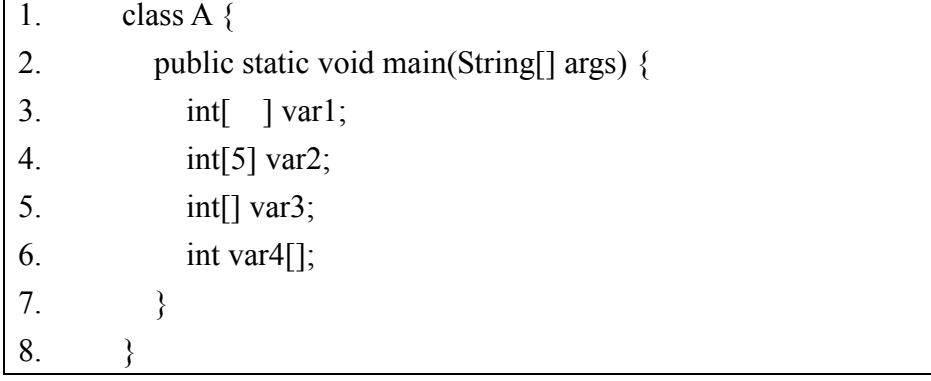

What is the result?

- A. compile-time errors occur at line 3
- B. compile-time errors occur at line 4
- C. compile-time errors occur at line 5
- D. compile-time errors occur at line 6
- E. None of the above

#### Answer:

7. Given the following Java code:

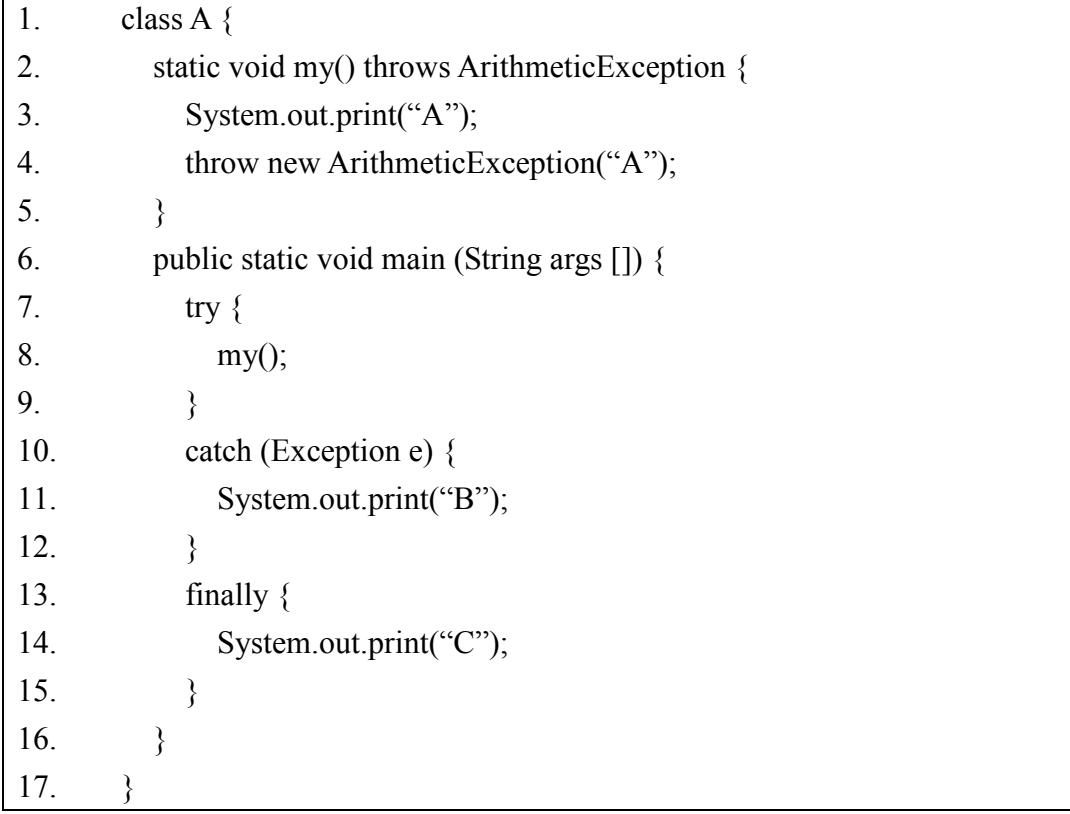

What is the result?

- A. Prints: A
- B. Prints: AC
- C. Prints: ABC
- D. Prints: AABC
- E. Prints: C

8. Given the following Java code:

```
1. class B extends Exception {} 
2. class C extends B {} 
3. class D extends C {} 
4. class A \{5. public static void main(String args[]) { 
6. int a,b,c,d,x,y,z;7. a = b = c = d = x = y = 0;
8. z = 1:
9. try \{10. try \{11. switch(z) \{12. case 1: throw new B();
13. case 2: throw new C();
14. case 3: throw new D();
15. case 4: throw new Exception();
16. }
17. a^{++};
18. } 
19. catch ( C e ) {b++;}20. finally{c++;}21. } 
22. catch ( B e ) \{d++\}23. catch (Exception e ) \{x^{++}\}24. finally \{y_{++}\}\25. System.out.print(a+'',"+b+","+c+","+d+","+x+","+y);
26. }
27.
```
What is the result? A. 0,0,1,1,0,1 B. 0,1,0,1,1,0 C. 0,0,1,1,0,1

D. 0, 1, 1, 1, 1, 1 E. 1,1,0,1,0,0

9. Given the following Java code:

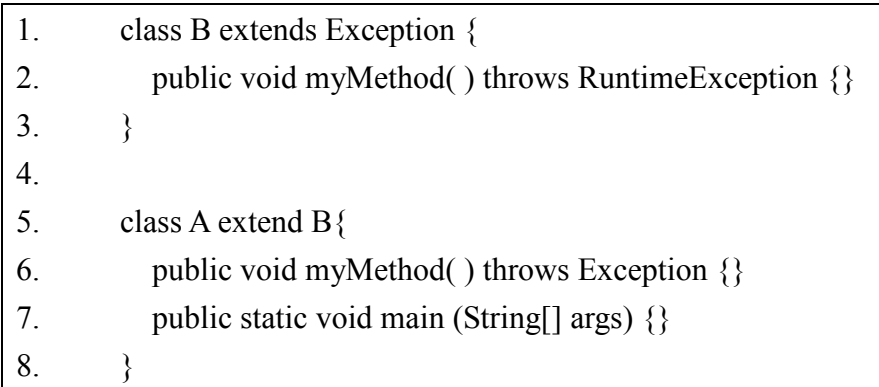

Compile-time errors occur at which lines?

A. 1

B. 2

C. 6

D. 7

E. None of the above

Answer:

# 10. Given the following Java code:

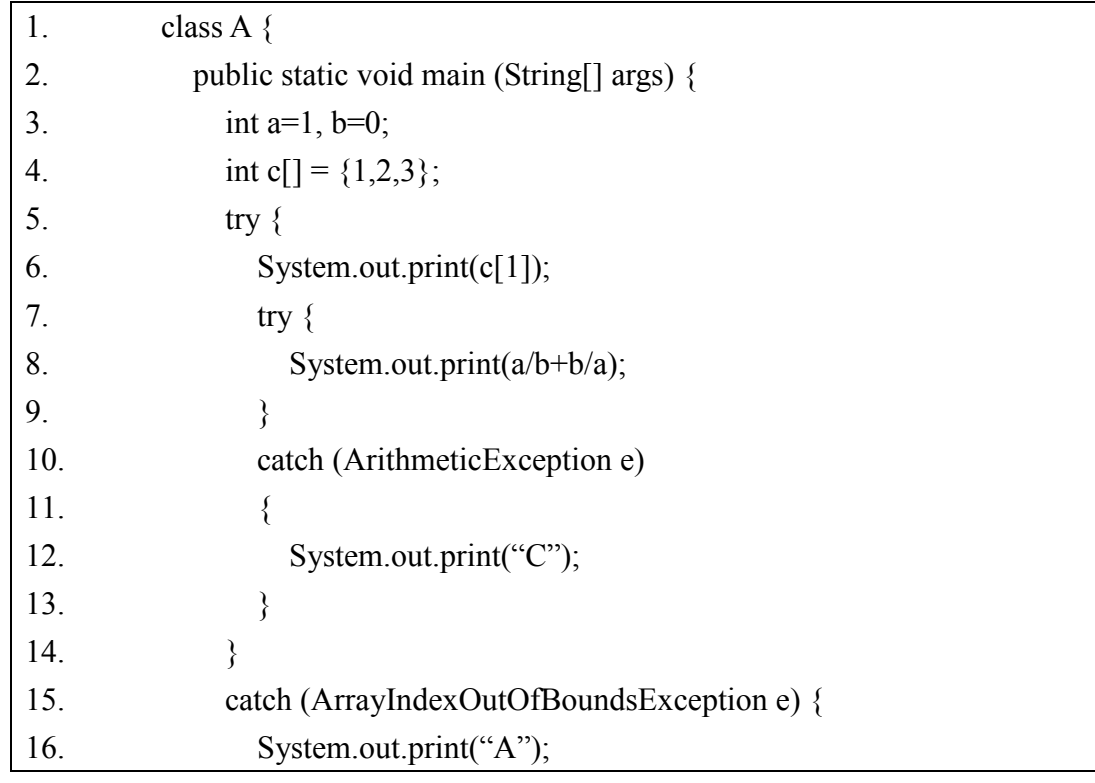

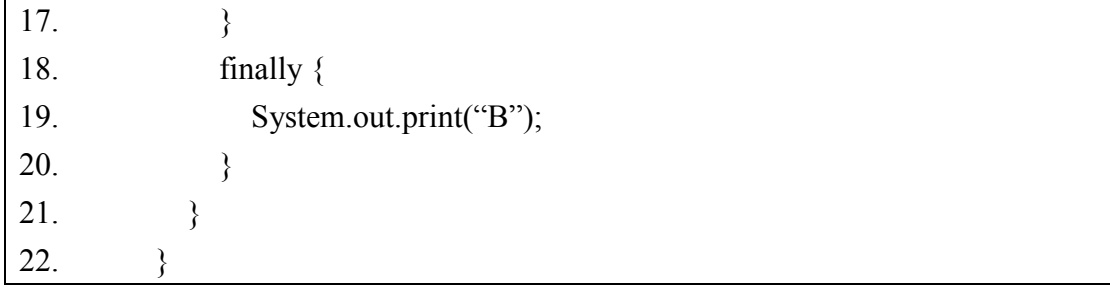

What is the result?

(A) 1BC

(B) 1CB

(C) 2BC

(D) 2CB

(E) 2AC